## CS 110 [Computer Architecture](https://robotics.shanghaitech.edu.cn/courses/ca/20s/)  Lecture 5: *More RISC-V, RISC-V Functions*

Instructors: **Sören Schwertfeger & Chundong Wang**

https://robotics.shanghaitech.edu.cn/courses/ca/20s/

**School of Information Science and Technology SIST**

**ShanghaiTech University**

Slides based on UC Berkle

### Last lecture

- In RISC-V Assembly Language: Registers replace C variables
	-
	- One instruction (simple operation) per line
	- Simpler is Better, Smaller is Faster
- In RV32, words are 32bit
- Instructions:

add, addi, sub, lw, sw, lb

- Registers:
	- $-$  32 registers, referred to as  $x0 x31$
	- $-$  Zero:  $x0$

### RISC-V Logical Instructions

- Useful to operate on fields of bits within a word − e.g., characters within a word (8 bits)
- Operations to pack /unpack bits into words
- Called *logical operations*

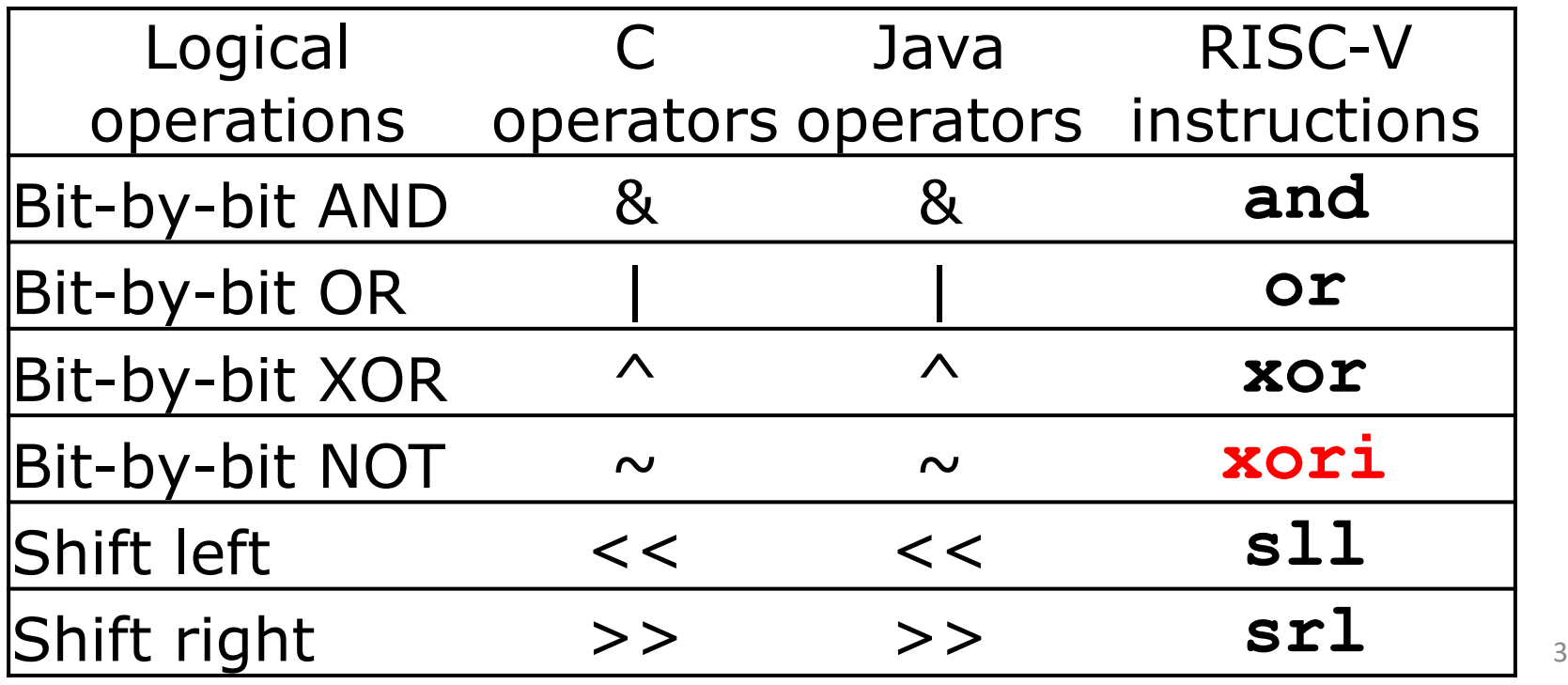

### RISC-V Logical Instructions

- Always two variants
	- Register: and  $x5, x6, x7$  #  $x5 = x6$  &  $x7$
	- Immediate: andi  $x5, x6, 3$  #  $x5 = x6$  & 3

- Used for 'masks'
	- $-$  andi with 0000 00FF<sub>hex</sub> isolates the least significant byte
	- $-$  andi with FF00 0000<sub>hex</sub> isolates the most significant byte
	- andi with 0000 0008 $_{hex}$  isolates the 4<sup>th</sup> bit (0000 1000 $_{two}$ )

# Logic Shifting

- Shift Left: s11i x11, x12, 2 #x11=x12<<2
	- Store in x11 the value from x12 shifted 2 bits to the left (they fall off end), inserting 0's on right; << in C.

Before: 0000 0002hex 0000 0000 0000 0000 0000 0000 0000 0010<sub>two</sub>

After: 0000 0008<sub>hex</sub> 0000 0000 0000 0000 0000 0000 0000 1000<sub>two</sub>

What arithmetic effect does shift left have? multiply with  $2^n$ 

- All shift instructions: register and immediate variant!
- Shift Right:  $sr1$  is opposite shift; >>

# Arithmetic Shifting

- Shift right arithmetic moves *n* bits to the right (insert high order sign bit into empty bits)
- For example, if register x10 contained 1111 1111 1111 1111 1111 1111 1110 0111<sub>two</sub>=  $-25_{ten}$
- If executed srai x10, x10, 4, result is: 1111 1111 1111 1111 1111 1111 1111 1110two= -2ten
- Unfortunately, this is NOT same as dividing by  $2^n$ 
	- − Fails for odd negative numbers
	- − C arithmetic semantics is that division should round towards 0

### Your Turn. What is in x12?

- **addi x10, x0, 0x7FF slli x12, x10, 0x10 srli x12, x12, 0x08**
- **and x12, x12, x10**

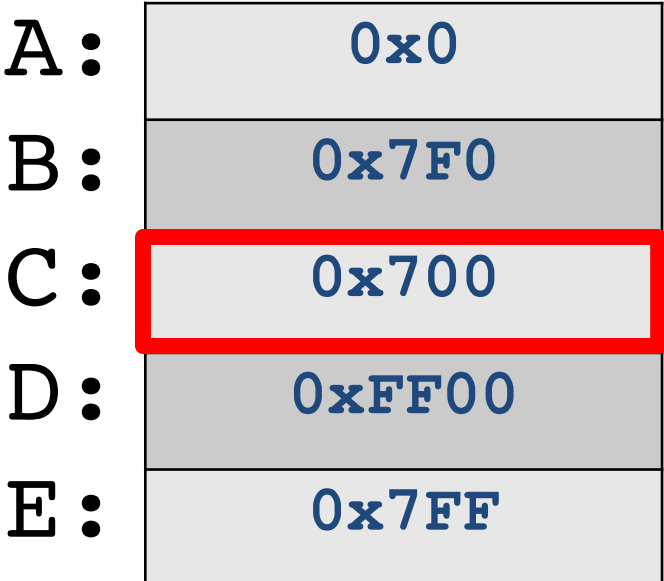

### Helpful RISC-V Assembler Features

- Symbolic register names
	- E.g., **a0-a7** for argument registers (**x10-x17**)
	- E.g., **zero** for **x0**

– E.g., **t0-t6** (temporary) **s0-s11** (saved)

- Pseudo-instructions
	- Shorthand syntax for common assembly idioms
	- E.g., **mv rd, rs** = **addi rd, rs, 0**
	- E.g., **li rd, 13** = **addi rd, x0, 13**

# Computer Decision Making

- Based on computation, do something different
- Normal operation: execute instructions in sequence
- In programming languages: *if*-statement
- RISC-V: *if*-statement instruction is **beq register1, register2, L1** means: go to statement labeled L1 if (value in register1) == (value in register2) ….otherwise, go to next statement
- **beq** stands for *branch if equal*
- Other instruction: **bne** for *branch if not equal*  $\theta$

# bne flowchart

#### **bne**

- Branch if not equal
- bne reg1, reg2, label
- Jump if condition is true
- Condition false:
	- continue with next instruction
- If label is after bne:
	- Conditional case will reach label (if no other jump)

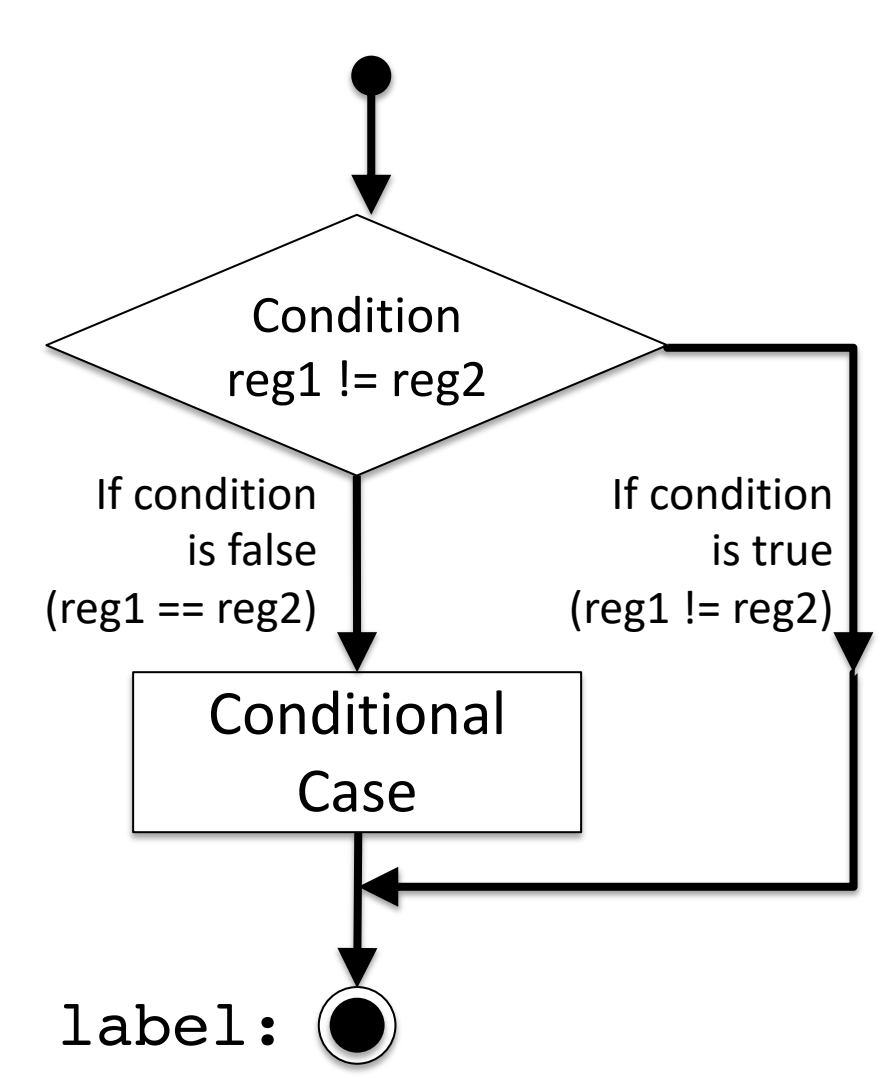

# Types of Branches

- **Branch** change of control flow
- **Conditional Branch** change control flow depending on outcome of comparison
	- branch *if* equal (**beq**) or branch *if not* equal (**bne**)
	- Also branch if less than (**blt**) and branch if greater than or equal (**bge**)
- **Unconditional Branch** always branch

– a RISC-V instruction for this*: jump* (**j**), as in **j label**

# Label

- Holds the address of data or instructions
	- Think: "constant pointer"
	- Will be replaced by the actual address (number) during assembly (or linking)
- Also available in C for "goto":
- **NEVER** use goto !!!! Very bad programming style!

```
static int somedata = 10;
1
\overline{2}3
   main()4
        int tmp = somedata;
5
         loop: // label called "loop"
6
        tmp = tmp + 1;\overline{7}goto loop;
8
```
### Label

1

 $\overline{c}$ 

 $\overline{3}$ 

4

5

6

7

8

9

10

11

12

13

14

15

16

17

18

j loop

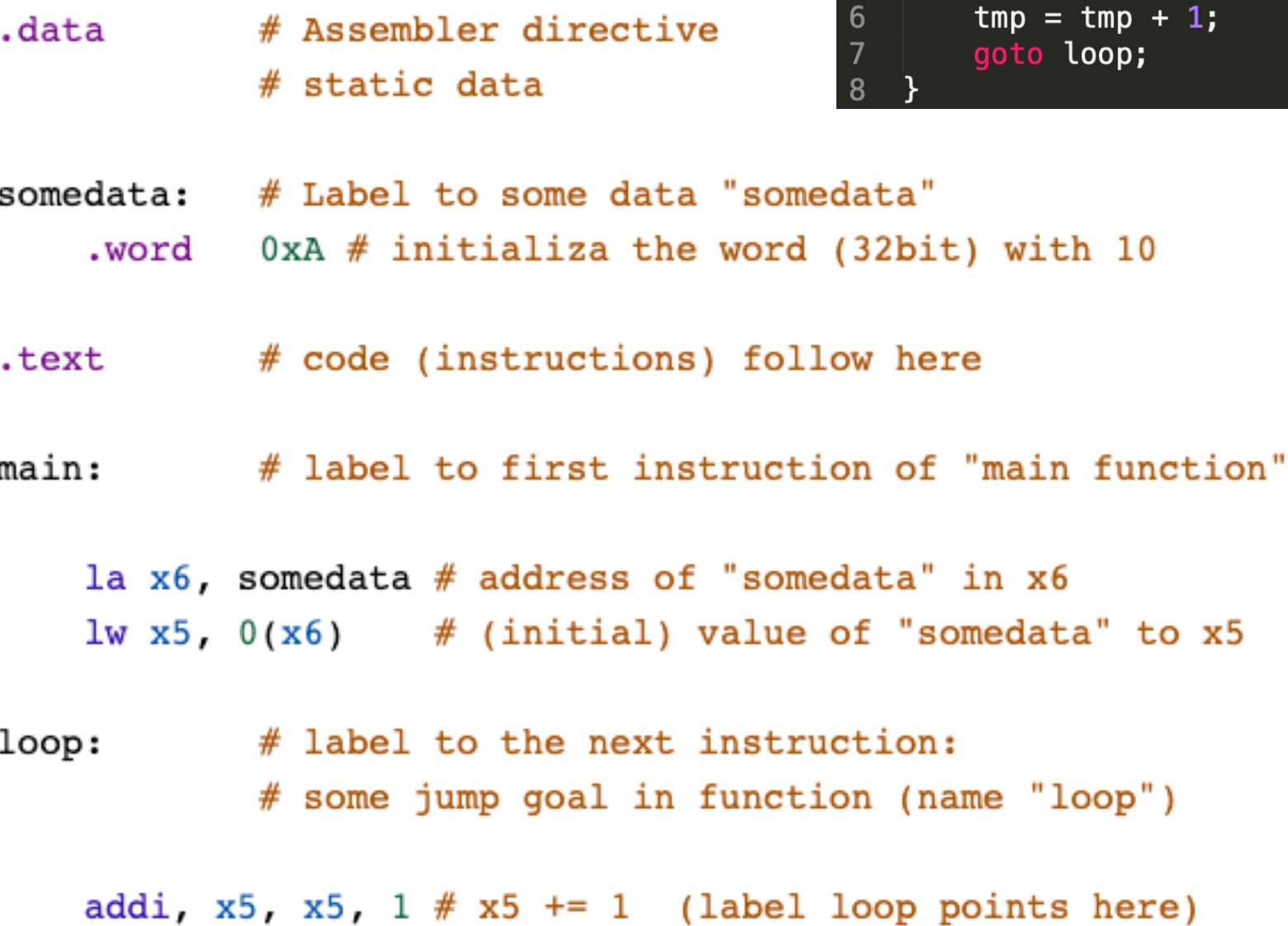

# jump to loop

static  $int$  somedata = 10;  $\mathbf{1}$  $\begin{array}{c} 2 \\ 3 \end{array}$  $main()$  $\overline{\mathbf{4}}$  $int$  tmp = somedata; 5 loop: // label called "loop"  $+ 1;$ 

 $\lambda$ 

13

## Example *if* Statement

- Assuming translations below, compile *if* block
	- $f \rightarrow x10$  g  $\rightarrow x11$  h  $\rightarrow x12$
	- $i \rightarrow x13$   $i \rightarrow x14$

#### **if (i == j) bne x13,x14,Exit f = g + h; add x10,x11,x12 Exit:**

• May need to negate branch condition

### Example *if-else* Statement

- Assuming translations below, compile  $f \rightarrow x10$   $g \rightarrow x11$   $h \rightarrow x12$  $i \rightarrow x13$   $j \rightarrow x14$
- **if (i == j) bne x13,x14,Else f = g + h; add x10,x11,x12 else j Exit f = g – h; Else: sub x10,x11,x12 Exit:**  $15$

# Magnitude Compares in RISC-V

- Until now, we've only tested equalities (== and != in C); General programs need to test < and > as well.
- RISC-V magnitude-compare branches:
- "Branch on Less Than"

Syntax: **blt reg1, reg2, label**

**Meaning:** if (reg1 < reg2)  $\frac{1}{1}$  treat registers as signed integers goto label;

• "Branch on Less Than Unsigned"

Syntax: **bltu reg1, reg2, label Meaning:** if (reg1 < reg2)  $\frac{1}{1}$  treat registers as unsigned integers goto label;

# Magnitude Compares in RISC-V

- "Branch on Greater or Equal " Syntax: **bge reg1, reg2, label Meaning:** if (reg1 >= reg2) // treat registers as signed integers goto label;
- "Branch on Greater or Equal Unsigned" Syntax: **bgeu reg1, reg2, label Meaning:** if (reg1 >= reg2) // treat registers as unsigned integers goto label;
- Conditional Branch instructions:
	- beq, bne: Branch if equal/ Branch if not equal
	- $-$  blt, bltu: Branch on less than/ unsigned
	- bge, bgeu: Branch on greater or equal/ unsigned

#### C Loop Mapped to RISC-V Assembly

```
int A[20];
int sum = 0;
for (int i=0; i < 20; i++)
    sum += A[i];
                           # Assume x8 holds pointer to A 
                           # Assign x10=sum 
                             add x9, x8, x0 # x9=&A[0]
                             add x10, x0, x0 # sum=0
                             add x11, x0, x0 # i=0
                             addi x13,x0, 20 # x13=20
                           Loop:
                             bge x11,x13,Done
                             lw x12, 0(x9) # x12=Ar[i]add x10,x10,x12 # sum+=
                             addi x9, x9,4 # &A[i+1]
                             addi x11,x11,1 # i++
                             j Loop
                           Done:
```
# **Optimization**

- The simple translation is suboptimal!
	- A more efficient way:
- Inner loop is now 4 instructions rather than 7
	- And only 1 branch/jump rather than two: Because first time through is always true so can move check to the end!
- The compiler will often do this automatically for optimization
	- See that i is only used as an index in a loop

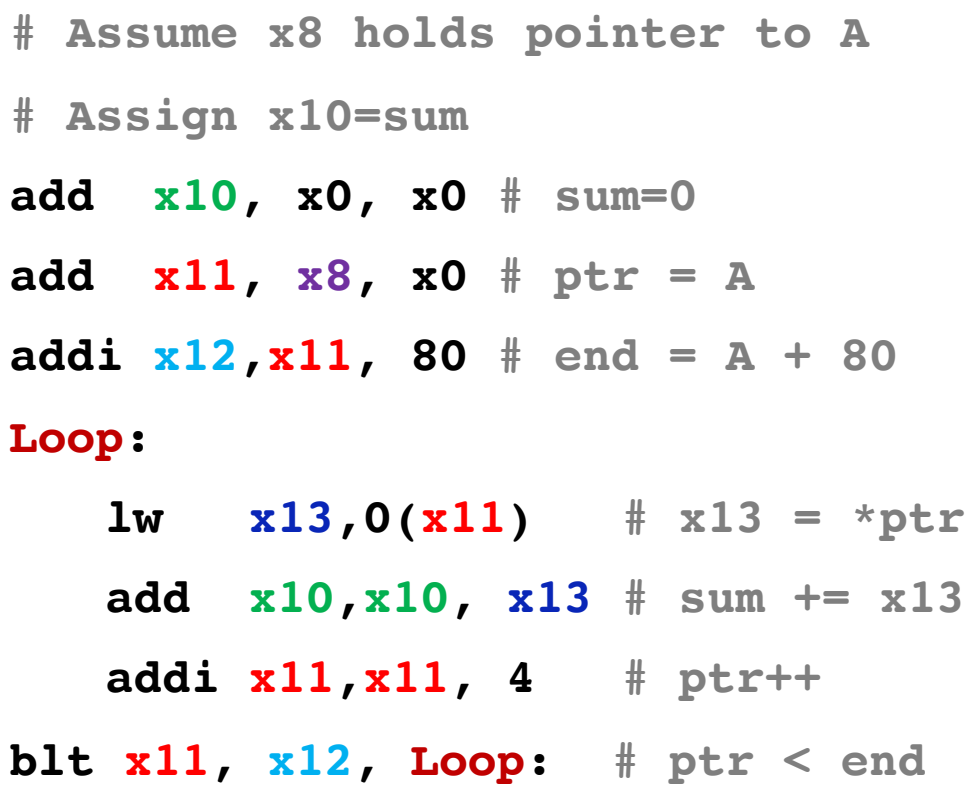

## Premature Optimization...

- In general we want *correct* translations of C to RISC-V
- It is *not* necessary to optimize
	- Just translate each C statement on its own
- Why?
	- Correctness first, performance second
		- Getting the wrong answer fast is not what we want from you...
	- We're going to need to read your assembly to grade it!
		- Multiple ways to optimize, but the straightforward translation is mostly unique-ish.

#### **PROCEDURES IN RISC-V**

## How Program is Stored

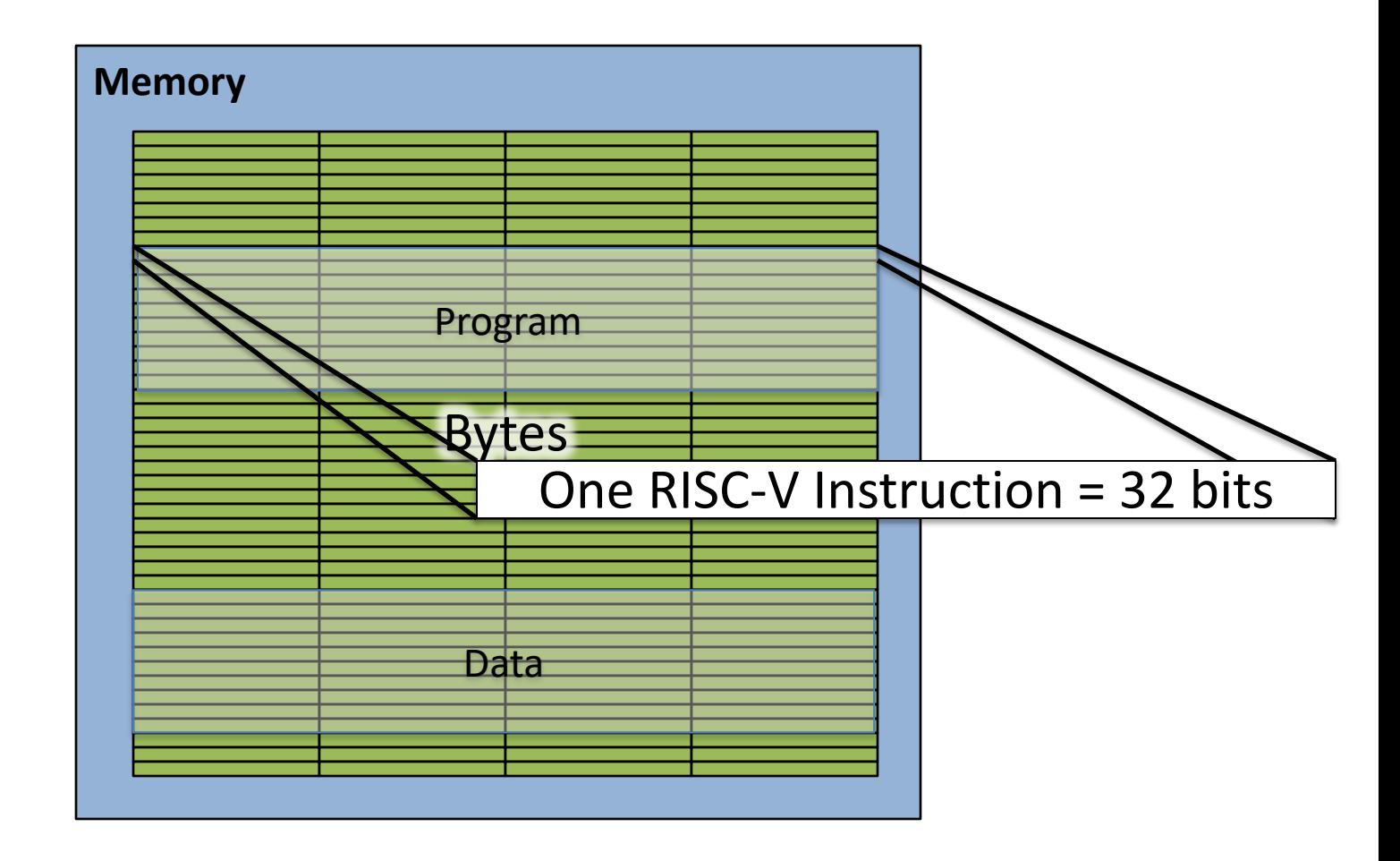

### Assembler to Machine Code (more later in course)

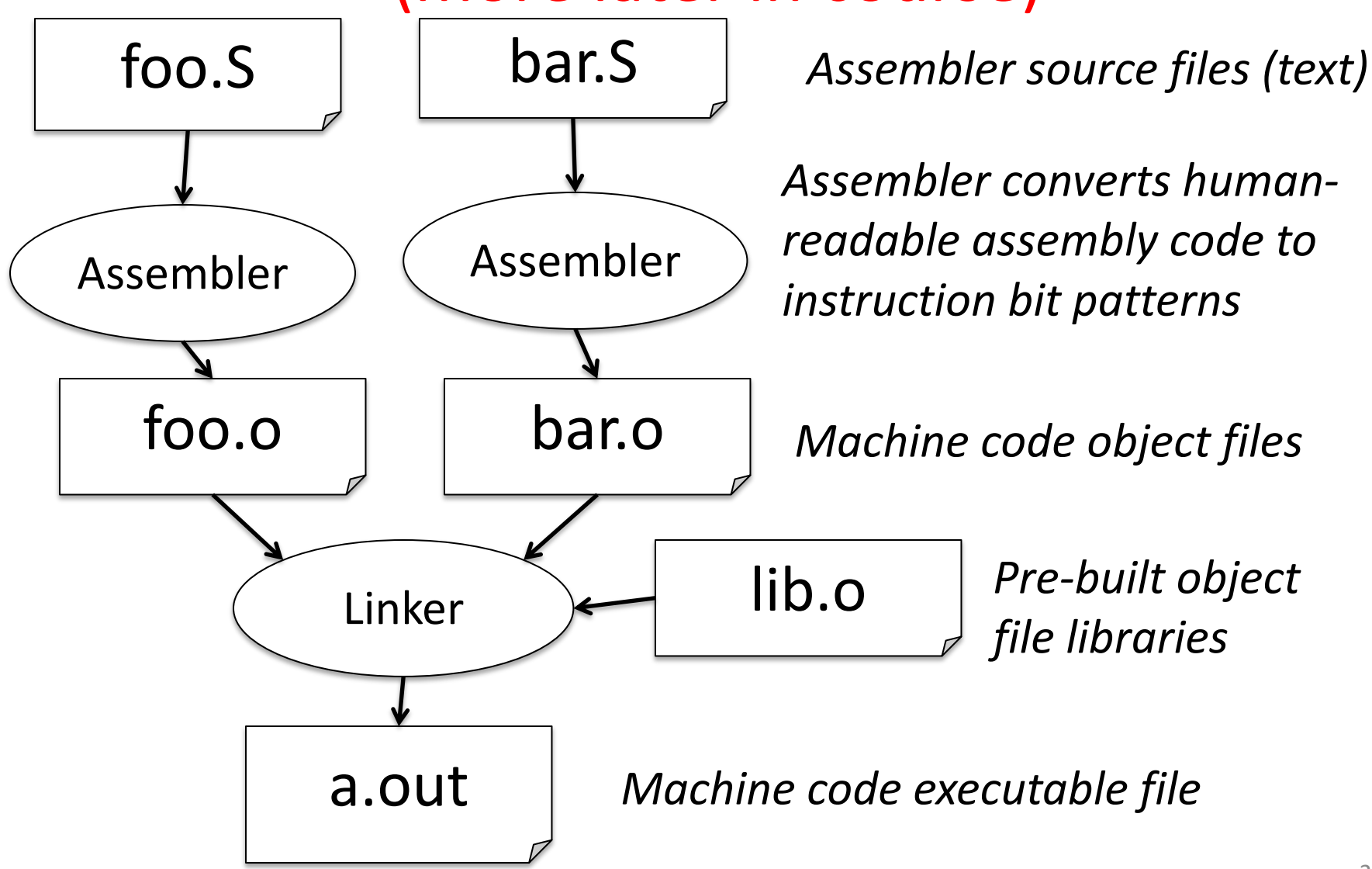

### Executing a Program

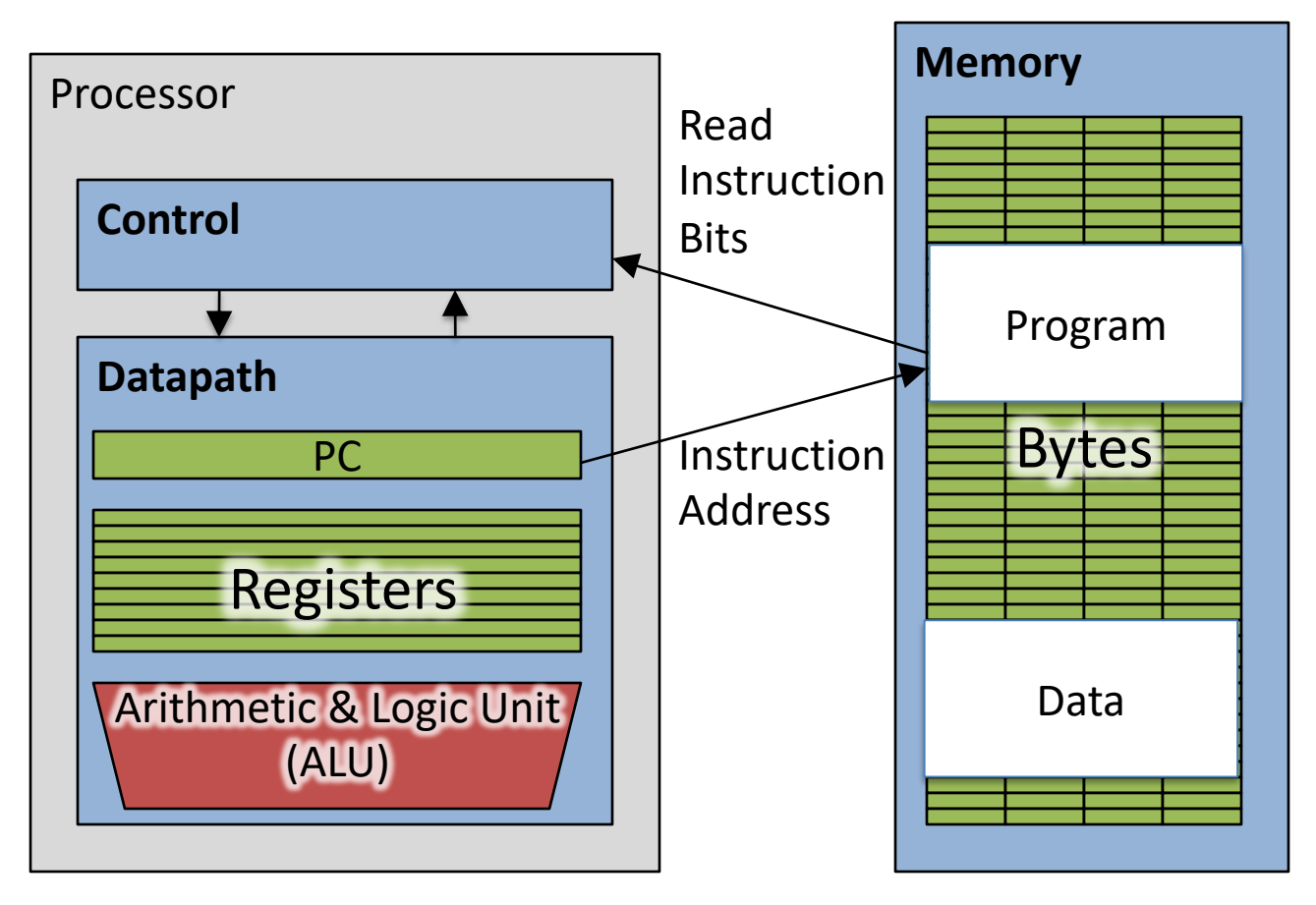

- The **PC** (program counter) is internal register inside processor holding byte address of next instruction to be executed.
- Instruction is fetched from memory, then control unit executes instruction using datapath and memory system, and updates program counter (default is add +4 bytes to PC, to move to next sequential instruction)

### C Functions

```
main() {
   int i,j,k,m;
   ...
   i = \text{mult}(j, k); \ldotsm = mult(i, i); ...}
```
**}**

What information must compiler/programmer keep track of?

```
/* really dumb mult function */
```

```
int mult (int mcand, int mlier){
  int product = 0;
  while (mlier > 0) {
    product = product + mcand;
    mlier = mlier -1;}
  return product;
                                  What instructions can 
                                     accomplish this?
```
# Six Fundamental Steps in Calling a Function

- 1. Put parameters in a place where function can access them
- 2. Transfer control to function
- 3. Acquire (local) storage resources needed for function
- 4. Perform desired task of the function
- 5. Put result value in a place where calling code can access it and restore any registers you used
- 6. Return control to point of origin, since a function can be called from several points in a program

### RISC-V Function Call Conventions

- Registers faster than memory, so use them
- Give names to registers, conventions on how to use them
- a0–a7 (x10-x17): eight *argument* registers to pass parameters and return values  $(a0-a1)$
- ra: one *return address* register to return to the point of origin  $(x1)$
- Also  $s0-s1$   $(x8-x9)$  and  $s2-s11$   $(x18-x27)$ : saved registers (more about those later)

### Instruction Support for Functions (1/4)

```
... sum(a,b);... /* a, b: s0, s1 */
    }
    int sum(int x, int y) {
      return x+y;
    }
   address (shown in decimal)
    1000 
    1004 
    1008 
    1012 
    1016 
    …
    2000 
    2004
C
                      In RV32, instructions are 4 
                      bytes, and stored in memory 
                      just like data. So here we show 
                      the addresses of where the 
                      programs are stored.
RISC
 -
V
```
### Instruction Support for Functions (2/4)

```
... sum(a,b);... /* a, b: s0, s1 */
   }
int sum(int x, int y) {
C
   return x+y;
   }
  address (shown in decimal)
   1000 add a0, s0, x0 # x = a
   1004 mv a1, s1 # y = b
   1008 addi ra, zero, 1016 # ra=1016
   1012 j sum # jump to sum
   1016 … # next instruction
   …
   2000 sum: add a0, a0, a1
   2004 jr ra # new instr. "jump register"
RISC
-
V
```
### Instruction Support for Functions (3/4)

```
... sum(a,b);... /* a,b:$s0,$s1 */
}
int sum(int x, int y) {
  return x+y;
}
```
**C**

**RISC**

**-**

**V**

- Question: Why use **jr** here? Why not use **j**?
- Answer: **sum** might be called by many places, so we can't return to a fixed place. The calling proc to **sum** must be able to say "return here" somehow.

### Instruction Support for Functions (4/4)

- Single instruction to jump and save return address: jump and link (**jal**)
- Before:

**1008 addi ra, zero, 1016** *# \$ra=1016* **1012 j sum** *# goto sum*

• After:

**1008 jal sum** *# ra=1012, goto sum*

- Why have a **jal**?
	- Make the common case fast: function calls very common.
	- Reduce program size
	- Don't have to know where code is in memory with **jal**!

# Unconditional Branches

- Only two actual instructions
	- **jal rd offset**
	- **jalr rd rs offset**
- Jump And Link
	- Add the immediate value to the current address in the program (the "Program Counter"), go to that location
		- The offset is 20 bits, sign extended and left-shifted *one (not two)*
	- At the same time, store into **rd** the value of PC+4
		- So we know where it came from (need to return to)
	- **jal offset == jal x1 offset** (pseudo-instruction; x1 = ra = return address)
	- **j offset** == **jal x0 offset** (yes, jump is a pseudo-instruction in RISC-V)
- Two uses:
	- Unconditional jumps in loops and the like
	- $-$  Calling other functions  $33$

# Jump and Link Register

- The same except the destination
	- Instead of PC + immediate it is **rs** + immediate
		- Same immediate format as I-type: 12 bits, sign extended
- Again, if you don't want to record where you jump to…
	- **jr rs** == **jalr x0 rs**
- Two main uses
	- Returning from functions (which were called using Jump and Link)
	- Calling pointers to function
	- We will see how soon!

### Notes on Functions

- Calling program (*caller*) puts parameters into registers  $a0-a7$  and uses  $\forall a \in X$  to invoke (*callee*) at address labeled X
- Must have register in computer with address of currently executing instruction
	- Instead of *Instruction Address Register* (better name), historically called *Program Counter* (*PC*)
	- It's a program's counter; it doesn't count programs!
- What value does  $\forall$  al X place into ra? ????
- $\exists r$  ra puts address inside ra back into PC

# Where Are Old Register Values Saved to Restore Them After Function Call?

- Need a place to save old values before call function, restore them when return, and delete
- Ideal is *stack*: last-in-first-out queue (e.g., stack of plates)
	- Push: placing data onto stack
	- Pop: removing data from stack
- Stack in memory, so need register to point to it
- sp is the *stack pointer* in RISC-V (x2)
- Convention is grow from high to low addresses – *Push* decrements sp, *Pop* increments sp

![](_page_35_Figure_0.jpeg)

• When procedure ends, stack frame is tossed off the stack; frees memory for future stack frames

### Example

```
int Leaf
  (int g, int h, int i, int j)
\{int f;
 f = (q + h) - (i + j);return f;
}
```
- Parameter variables  $q$ ,  $h$ ,  $i$ , and  $\overline{j}$  in argument registers  $a0$ ,  $a1$ ,  $a2$ , and  $a3$ , and  $f$  in  $s0$
- Assume need one temporary register s1

### Stack Before, During, After Function

• Need to save old values of  $\text{S}0$  and  $\text{S}1$ 

![](_page_37_Figure_2.jpeg)

### RISC-V Code for Leaf()

#### **Leaf:**

![](_page_38_Picture_70.jpeg)